# РОССИЙСКАЯ ФЕДЕРАЦИЯ КРАСНОДАРСКИЙ КРАЙ Управление образованием

администрации муниципального образования Тбилисский район муниципальное бюджетное общеобразовательное учреждение «Средняя общеобразовательная школа № 5»

# ПРИКАЗ

15.04.2016 г. №439 ст. Тбилисская

Об участии в апробации Всероссийских проверочных работ в 4-х классах

В рамках апробации Всероссийских проверочных работ (далее - ВПР), на основании приказа управления образованием администрации муниципального образования Тбилисский район от 5 апреля 2016 года № 259 «О проведении Всероссийских проверочных работ в мае 2016 года», приказываю:

1. Провести апробацию Всероссийских проверочных работ (далее - ВПР) по модели 1 в 4-х классах в следующие сроки:

11 мая 2016 года - по учебному предмету «Русский язык» (часть 1 диктант),

13 мая 2016 года - по учебному предмету «Русский язык» (часть 2),

17 мая 2016 года - по учебному предмету «Математика»,

19 мая 2016 года - по учебному предмету «Окружающий мир».

2. В соответствии с порядком проведения ВПР провести проверочную работу на следующих уроках:

- по русскому языку 11 и 13 мая 2016 года на третьем уроке;

- по математике 17 мая 2016 года на третьем уроке;

- по окружающему миру 19 мая 2016 года на третьем уроке.

3. Выделить для проведения ВПР следующие помещения:

**- по русскому языку** (62 человека):

4 «А» класс -кабинет №41

4 «Б» класс -кабинет №48

4 «В» класс- кабинет №47

**- по математике** (62 человека):

4 «А» класс -кабинет № 12

4 «Б» класс -кабинет №41

4 «В» класс- кабинет №10

- **по окружающему миру** (62 человека):

4 «А» класс -кабинет № 12

4 «Б» класс -кабинет №41

4 «В» класс- кабинет №10

4. Назначить ответственным лицом за проведение ВПР Османову О.Д., заместителя директора по учебно-воспитательной работе

5. Ответственному за проведение ВПР Османовой О.Д.:

5.1. Обеспечить проведение подготовительных мероприятий для включения общеобразовательной организации в списки участников апробации ВПР, в том числе, авторизацию на портале сопровождения ВПР [\(www.vpr.statgrad.ru\)](http://www.vpr.statgrad.ru), получение логинов и паролей доступа в личный кабинет общеобразовательной организации, заполнение формы-анкеты для участия в апробации ВПР, получение инструктивных материалов.

5.2. Внести необходимые изменения в расписание занятий в дни проведения апробации ВПР;

5.3. - Скачать комплекты для проведения ВПР (зашифрованный архив) в личном кабинете системы ВПР за 3 дня до начала ВПР.

- получить пароль для распаковки архива в личном кабинете системы ВПР за 1,5 часа до начала ВПР.

- скачать в личном кабинете системы ВПР электронный протокол, макет бумажного протокола и список кодов участников проведения работы.

- распечатать варианты ВПР на всех участников, бумажный протокол и коды участников. Разрезать лист с кодами участников для выдачи каждому участнику отдельного кода;

- организовать выполнение участниками работы;

- по окончании проведения работы собрать все комплект;

- в личном кабинете системы ВПР получить критерии оценивания ответе;

- организовать проверку ответов участников с помощью критериев в течение не более 2 рабочих дней с момента окончания ВПР по соответствующему предмету;

- заполнить в течение не более 2 рабочих дней электронную форму сбора результатов выполнения ВПР;

- загрузить форму сбора результатов в систему ВПР

6. Назначить организаторами проведения ВПР в соответствующих кабинетах:

## **11 мая**

кабинет №41 -Жалнину Л.М. кабинет №48- Васильеву Е.В. кабинет № 47-Зеленскую И.В. **13 мая** кабинет №12 - Гуман Н.В.

кабинет №48- Васильеву Е.В. кабинет №10- Карпенко О.Г.

# **17 мая**

кабинет №41 - Карпенко О.Г. кабинет №12- Васильеву Е.В. кабинет №47- Балабину А.С.. **19 мая** кабинет №41-Карпенко О.Г. кабинет №48- Васильеву Е.В. кабинет №47- Балабину А.С.

7. Организаторам проведения ВПР в соответствующих кабинетах:

- проверить готовность аудитории перед проведением проверочной работы;

- получить от ответственного за проведение ВПР материалы для проведения проверочной работы;

- выдать комплекты проверочных работ участникам;

- обеспечить порядок в кабинете во время проведения проверочной работы;

- заполнить бумажный протокол во время проведения проверочной работы;

- собрать работы участников по окончании проверочной работы и передать их ответственному за проведение ВПР.

8. Организовать проверку работ учителями- предметниками:

- русский язык- Туман Н.В., Зеленская И.В., Карпенко О.Г.;

- математика- Хижнякова Г.Н., Чурикова С.Н., Калёнова Т.В.

- окружающий мир - Пасюкова Л.А., Беликова К.В., Кондратьева Г.А.

Директор МБОУ « СОШ № 5»

И.Н. Бутенко

Российская Федерация Краснодарский край Управление образованием администрации муниципального образования Тбилисский район муниципальное бюджетное общеобразовательное учреждение «Средняя общеобразовательная школа № 5» Инн 2351008958 ОГРН 1022304719733 352360, Краснодарский край, Тбилисский район, ст. Тбилисская ул. Октябрьская , 133 Исх. № 35 от 05.10.2018г.

# СПРАВКА

Дана Пасюковой Любови Алексеевне, учителю начальных классов МБОУ «СОШ № 5», в том, что учащиеся 4 «А» класса в количестве 21 человек (95,4 %) приняли участие в ВПР по математике 17.05.2016 г. Обучающиеся, получившие качественные результаты, 20 человека  $(95,1\%)$ .

Справка выдана для предъявления по месту требования.

Директор МБОУ «СОШ № 599щ

Н. В. Гуман

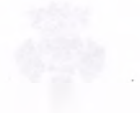

#### Школа: муниципальное бюджетное общеобразовательное учреждение «Средняя общеобразовательная школа № 5»

## Всероссийские проверочные работы

Дата: 17.05.2016 Предмет: Математика

### **Индивидуальные результаты участников**

Максимальный первичный балл: 18

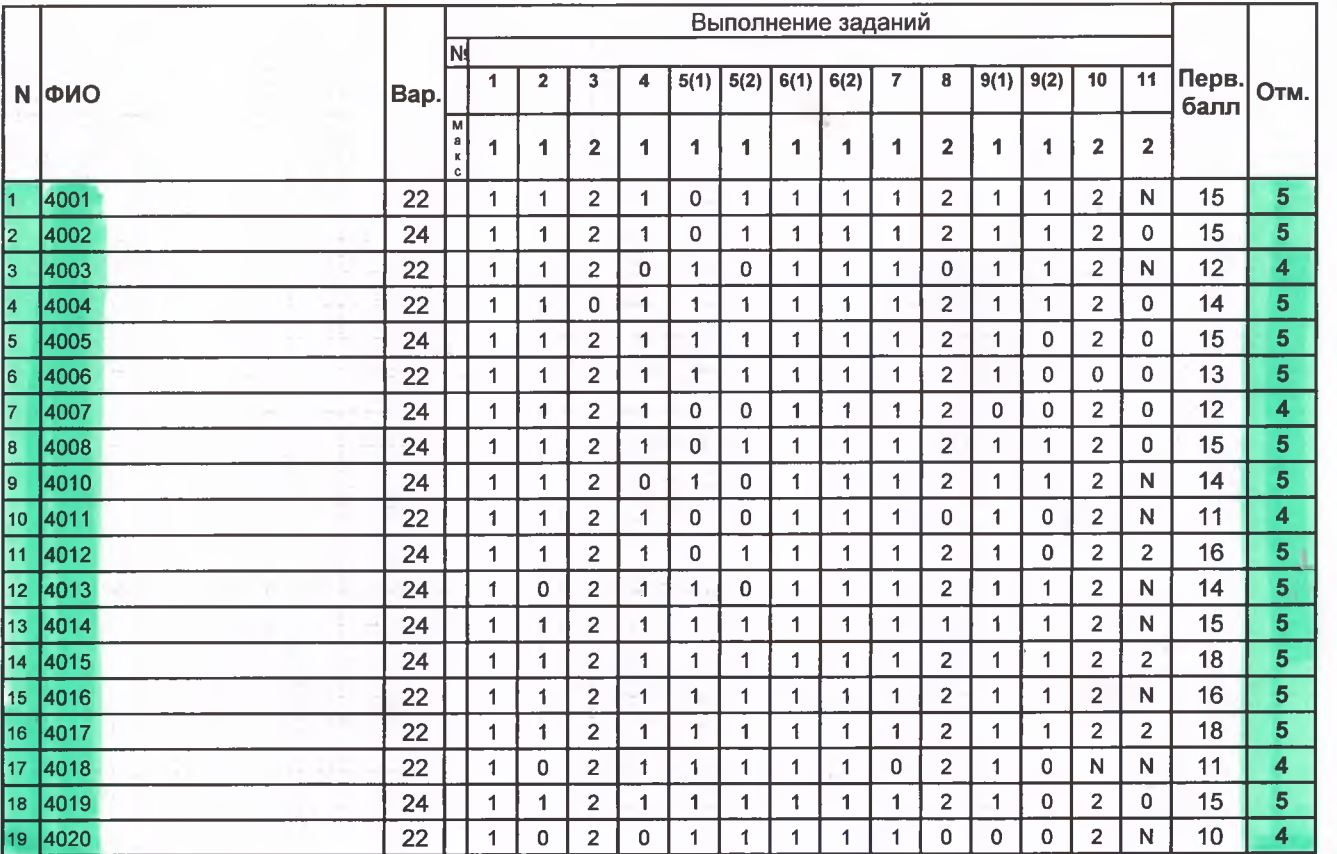

rivacc

st.

•Обозначения: N - не приступал к заданию

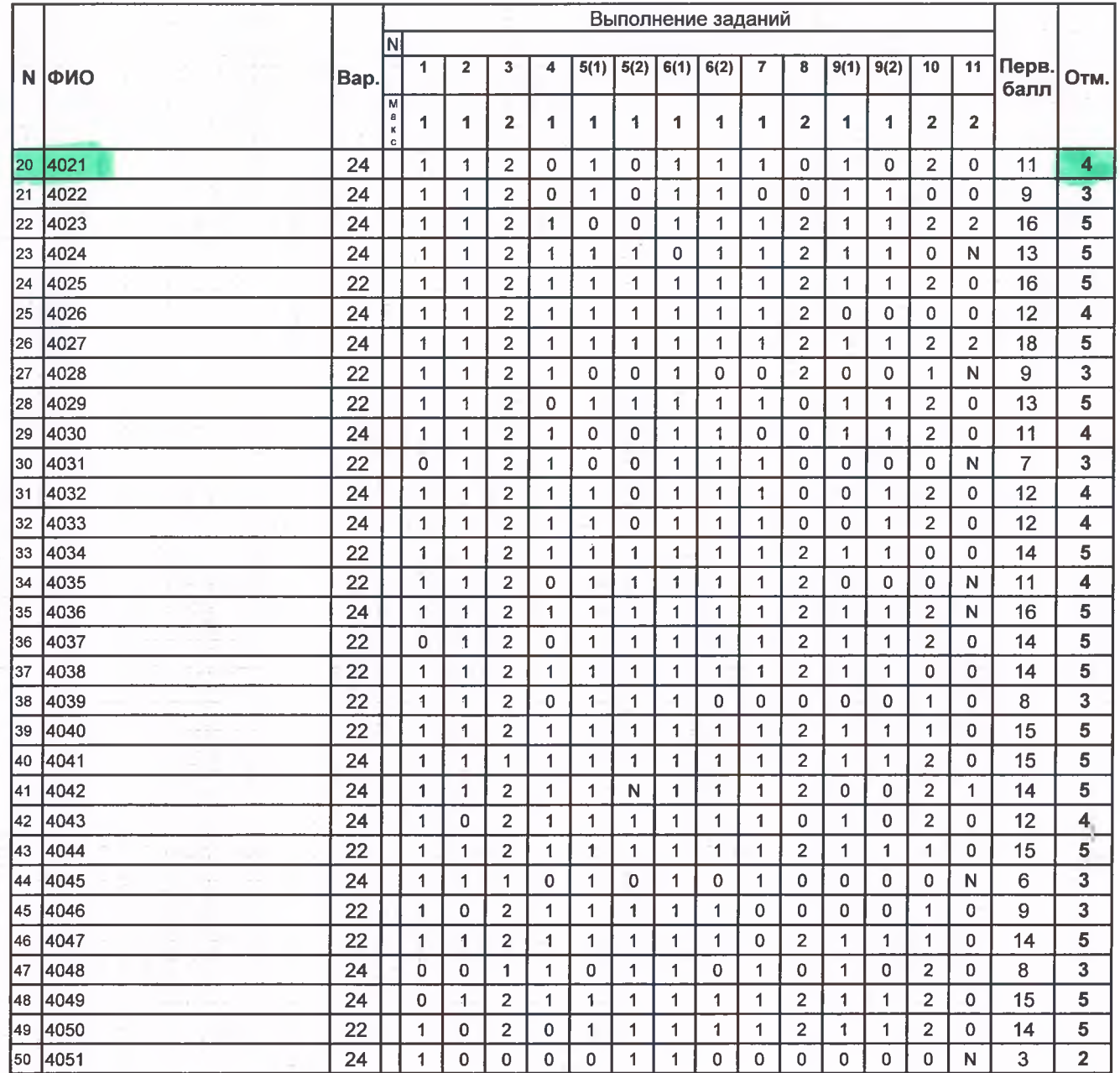

•Обозначения:

N - не приступал к заданию

 $\overline{2}$ 

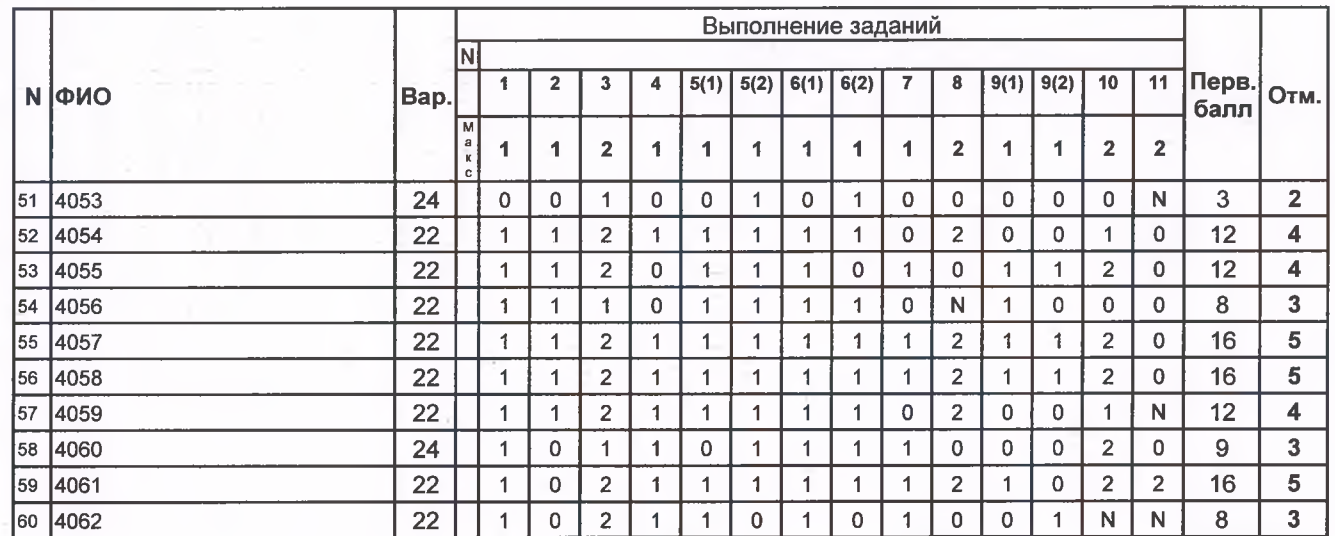

강

•Обозначения: N - не приступал к заданию

 $\overline{3}$